# FAQ Mijn Basalt

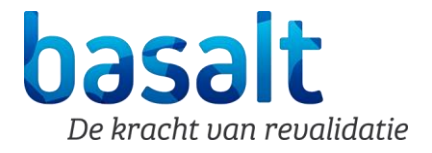

## **Inloggen**

De meest voorkomende problemen zijn:

- U vraagt gegevens op van een familielid en logt in met uw eigen DigiD. Dat kan alleen als u gemachtigd bent. Een machtiging kunt u aanvragen via DigiD (www.digid.nl).
- Mogelijk voldoet uw browser en/of besturingssysteem niet aan de minimale eisen om in te loggen met DigiD. Het kan zijn dat u uw computer moet upgraden. Op de website van [Logius](https://www.logius.nl/) staat een tabel. Hierin ziet u de minimale eisen waaraan browsers en besturingssystemen moeten voldoen om in te loggen via DigiD.

## **Afspraken**

#### **Ik zie mijn afspraken niet.**

Mogelijk kijkt u op de verkeerde pagina. Uw afspraken staan onder het tabblad Agenda, Overzicht afspraken.

#### **Ik wil mijn afspraken printen.**

Het printen van een webpagina is afhankelijk van de browser die u gebruikt. Over het algemeen kan het printen gestart worden door te drukken op de volgende toetsen op uw toetsenbord CTRL P.

### **Privacy en dossiervoering**

- Elke keer als u inlogt, wordt dit geregistreerd. We doen dit alleen om te meten hoe vaak 'Mijn Basalt' wordt gebruikt. De gegevens die u invoert in 'Mijn Basalt' worden opgenomen in het elektronisch patiëntendossier (EPD). Net als bij het huidige papieren dossier is het privacyreglement van toepassing.
- Al onze medewerkers hebben wettelijk de plicht tot geheimhouding van uw persoonsgegevens. Alleen met uw toestemming mag informatie over u verstrekt worden aan derden.
- **Hoe is de controle ingericht op de (inzage van) dossiers?**

Er wordt een logboek bijgehouden zodat we kunnen volgen wie uw dossier heeft ingezien. De controle is zo ingericht dat bij het ontbreken van een behandelrelatie met degene die uw dossier heeft ingezien moeten aangeven waarom zij het dossier willen inzien. De medewerkers met een administratieve of financiële taak hebben beperkt toegang tot uw dossier. Wanneer je als revalidatiearts/behandelaar of beheerder niet betrokken bent bij de patiënt een behandeling moet overnemen (van bijvoorbeeld een zieke collega) of support moet geven, wordt dat bijgehouden in het logboek.

- **Waar wordt mijn e-mailadres voor gebruikt?** Wij gebruiken uw e-mailadres uitsluitend om u te herinneren aan uw afspraak of u erop te attenderen dat er iets in uw portaal gewijzigd is, met het verzoek in te loggen op 'Mijn Basalt'. In verband met uw privacy kunnen wij in de e-mail geen details over uw afspraken vermelden.
- **Kan de gemachtigde na het overlijden van de patiënt zijn/haar Mijn Basalt nog inzien?**

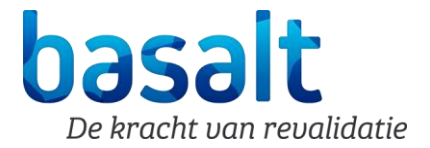

Het Mijn Basalt dossier van een patiënt wordt na overlijden inactief gemaakt. Hierdoor heeft de gemachtigde geen inzage meer in het dossier. Heeft u als gemachtigde na overlijden gegevens uit het dossier nodig dan kan dit via de revalidatiearts worden aangevraagd.

## **Overig**

#### **Het menu werkt niet.**

Mijn Basalt ondersteunt de meest voorkomende browsers. Als uw computer een IOS besturingssysteem heeft, gebruikt u de browsers Safari of Chrome. Als uw computer een Windows besturingssysteem heeft, gebruikt u de browsers Edge, Chrome of Firefox.

**Vragen? Heeft u vragen over Mijn Basalt, ga dan naar onze Helpdesk Digitale Zorg. U vindt de helpdesk op onze website [\(www.basaltrevalidatie.nl\)](https://basaltrevalidatie.nl/mijnbasalt/) onder 'Snel naar'.**